# **COR: Corpus Linquistics**

# **M[arkup and Annotatio](https://fcbond.github.io/)n**

Francis Bond

**Department of Asian Studies Palacký University**

https://fcbond.github.io/ bond@ieee.org

https://github.com/bond-lab/Corpus-Lingui

COR (2024)

# **Overview**

- $\triangleright$  Revision of Introduction
	- $\triangleright$  What is Corpus Linguistics
- ➣ Mark-up
- ➣ Annotation
- ➣ Regular Expressions
- ➣ **Lab One**

# Revision

*corpus* (pl: *corpora*):

- ➣ In linguistics and lexicography, a body of texts, utterances, or other specimens considered more or less representative of a language, and usually stored as an electronic database.
	- ➢ machine-readable (i.e., computer-based)
	- $\triangleright$  authentic (i.e., naturally occurring)
	- $\triangleright$  sampled (bits of text taken from multiple sources)
	- ➢ representative of a particular language or language variety.
- $\geq$  Sinclair's (1996) definition:

A corpus is a collection of pieces of language that are selected and ordered according to explicit linguistic criteria in order to be used as a sample of the language.

# **Why Are Electronic Corpora Useful?**

- $\geq$  as a collection of examples for linguists
	- $\triangleright$  intuition is unreliable
- $\geq$  as a data resource for lexicographers
	- $\triangleright$  use natural data to exemplify usage
- $\geq$  as instruction material for language teachers and learners
- $\geq$  as training material for natural language processing applications
	- $\triangleright$  training of speech recognizers, parsers, MT

# **The British National Corpus (BNC)**

- $\geq$  100 million words of written and spoken British English
- ➣ Designed to represent a wide cross-section of British English from late 20th century: balanced and representative
- $\geq$  POS tagging (2 million word sampler hand checked)

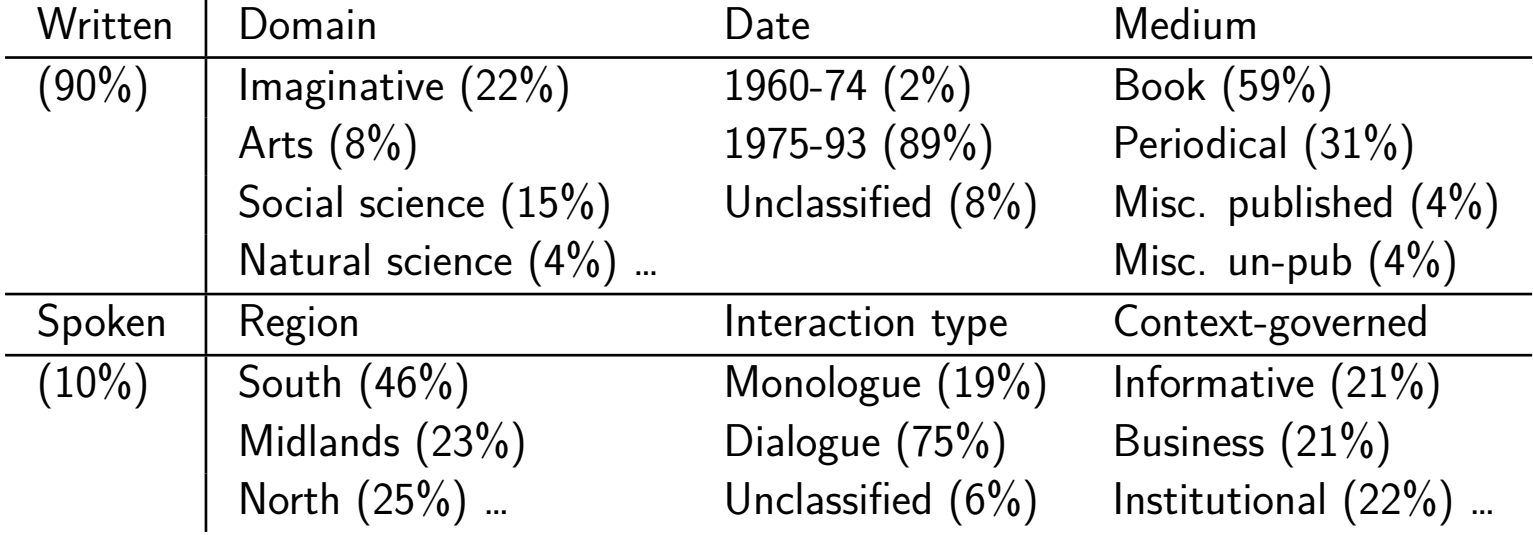

#### **General vs. specialized corpora**

- $\geq$  General corpora (such as "national" corpora) are a huge undertaking. These are built on an institutional scale over the course of many years.
- ➣ Specialized corpora (ex: corpus of English essays written by Japanese university students, medical dialogue corpus) can be built relatively quickly for the purpose at hand, and therefore are more common
- $\geq$  Characteristics of corpora:
	- 1. Machine-readable, authentic
	- 2. Sampled to be balanced and representative
- $\geq$  Trend: for specialized corpora, criteria in (2) are often weakened in favor of quick assembly and large size Rare phenomena only show up in large collections

# Mark Up

# **Mark-Up vs. Corpus Annotation**

#### ➣ **Mark up** provides objectively verifiable information

- $\triangleright$  Authorship
- $\triangleright$  Publication dates
- $\triangleright$  Paragraph boundaries
- ➢ Source text (URL, Book, …)

➣ **Annotation** provides interpretive linguistic information

- $\triangleright$  Sentence/Utterance boundaries
- $\triangleright$  Tokenization
- $\triangleright$  Part-of-speech tags, Lemmas
- ➢ Sentence structure
- ➢ Domain, Genre

Many people use the terms interchangeably.

# **The Need for Corpus Mark-Up**

Mark up and Annotation guidelines are needed in order to facilitate the accessibility and reusability of corpus resources.

 $\triangleright$  Minimal information:

- $\triangleright$  authorship of the source document
- $\triangleright$  authorship of the annotated document
- $\triangleright$  language of the document
- $\triangleright$  character set and character encoding used in the corpus
- $\triangleright$  conditions of licensing

# **Dublin Core Ontology**

#### ➣ Goals

- $\triangleright$  Provides a semantic vocabulary for describing the "core" information properties of resources (electronic and "real" physical objects)
- $\triangleright$  Provide enough information to enable intelligent resource dis

#### ➣ History

- $\triangleright$  [A collabora](http://dublincore.org/)tive effort started in 1995
- $\triangleright$  Initiated by people from computer science, librarianship, on-I vices, abstracting and indexing, imaging and geospatial data,  $n$ control.

## **Dublin Core - 15 Elements**

 $\triangleright$  Content (7)

➢ Title, Subject, Description, Type, Source, Relation and Coverage

 $\triangleright$  Intellectual property (4)

 $\triangleright$  Creator, Publisher, Contributor, Rights

➣ Instantiation (4)

 $\triangleright$  Date, Language, Format, Identifier

### **Dublin Core – discussion**

- $\triangleright$  Widely used to catalog web data
	- ➢ OLAC: Open Language Archives Community
	- ➢ LDC: Linguistic Data Consortium
	- ➢ ELRA: European Language Resources Archive

# **International Standard Language Resource Nur**

- $\geq$  A[n attempt to give Language Resources \(su](http://www.islrn.org/basic_metadata/)ch as corpora) a un
- $\geq$  Like ISBNs for books

"The main purpose of the metadata schema used in ISLRN, tion of LRs. Inspired by the broadly known OLAC schema, metadata was chosen to ensure that any resource can be corred and identified. We emphasize on the simplicity of the fields, t quick to fill in beyond misunderstanding." //www.islrn.org/basic\_metadata/

 $\geq$  Only a distributor, creator or rights holder for a resource is entity ISLRN assignment.

**Task**: Pick a corpus, write its MetaData

http://www.islrn.org/ 13

# **ISLRN Metadata schema**

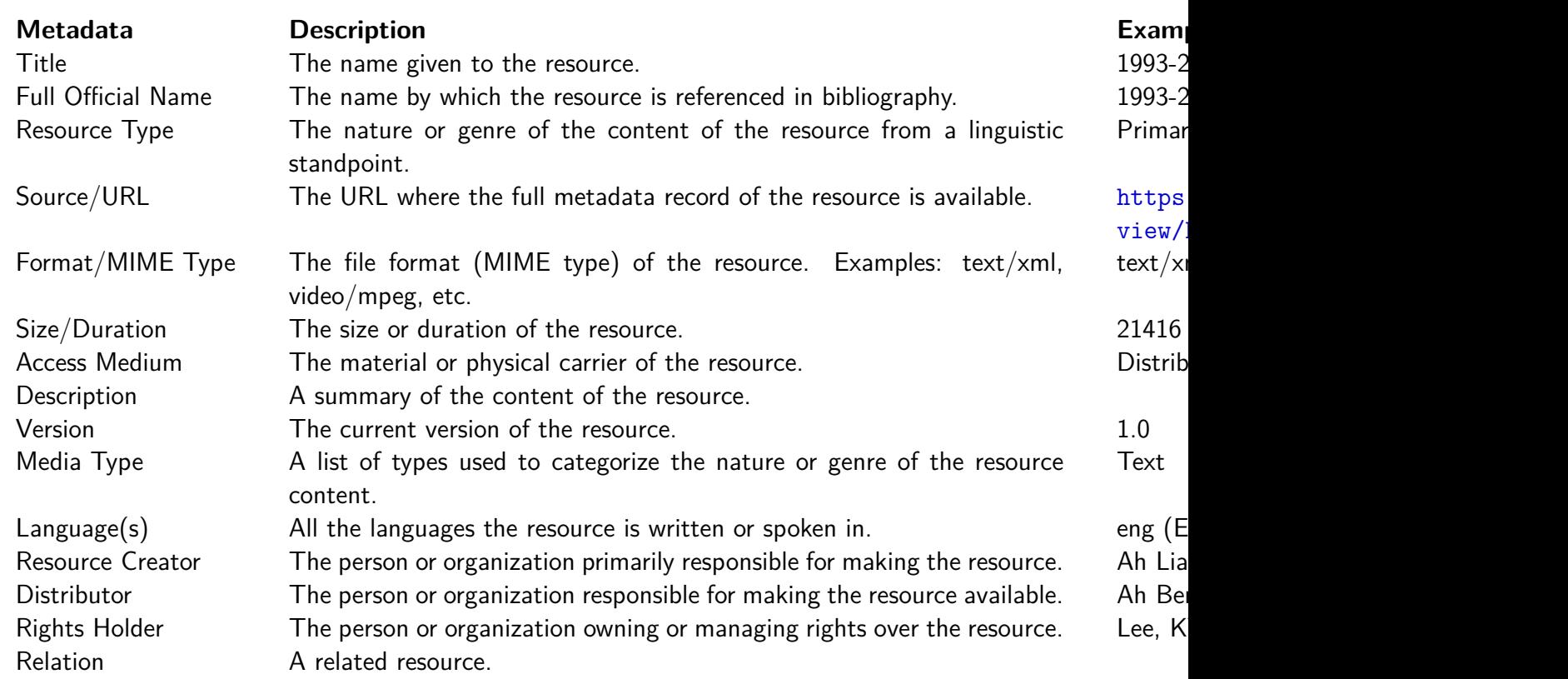

# Annotation

# **Geoffrey Leech's Seven Maxims of Annotation**

- 1. It should be possible to remove the annotation from an annotated corpus in order to revert to the raw corpus.
- 2. It should be possible to extract the annotations by themselves from the text. This is the flip side of maxim 1. Taking points 1. and 2. together, the annotated corpus should allow the maximum flexibility for manipulation by the user.
- 3. The annotation scheme should be based on guidelines which are available to the end user.
- 4. It should be made clear how and by whom the annotation was carried out.
- 5. The end user should be made aware that the corpus annotation is not infallible, but simply a potentially useful tool.
- 6. Annotation schemes should be based as far as possible on widely agreed and theoryneutral principles.
- 7. No annotation scheme has the a priori right to be considered as a standard. Standards emerge through practical consensus.

# **Types of Corpus Annotation**

- $\geq$  Tokenization, Lemmatization
- ➣ Parts-of-speech
- $\triangleright$  Syntactic analysis
- $\geq$  Semantic analysis
- $\geq$  Discourse and pragmatic analysis
- $\geq$  Phonetic, phonemic, prosodic annotation

➣ Error tagging

# **How is Corpus Annotation Done?**

 $\triangleright$  Three ways:

- 1. Manual (done entirely by human annotators)
- 2. Semi-automatic (done first by computer programs; post-edited)
- 3. Automatic (done entirely by computer programs)
- ➣ Labor intensive: 1 *>* 2 *>* 3
- ➣ Some types of annotation can be reasonably reliably produced by computer programs alone
	- $\triangleright$  Part-of-speech tagging: accuracy of 97%
	- $\triangleright$  Lemmatization

Computer programs for other annotation types are not yet good enough for fully automatic annotation

➣ *unit* and *units* are two word-forms belonging to the same lemma *unit*.

- $\geq$  Same lemmas are shared for:
	- ➢ Plural morphology: *unit/units*: *unit*, *child/children*: *child*
	- ➢ Verbal morphology: *eat/eats/ate/eaten/eating*: *eat*
	- $\triangleright$  Comparative/superlative morphology of adjectives
	- ➢ *many/more/most*: *many*, *slow/slower/slowest*: *slow* but also *much/more/most*: *much*
- $\geq$  Lemmatization does not affect:
	- $\triangleright$  derived words that belong to different part-of-speech groups
	- ➢ *quick/quicker/quickest*: *quick*, *quickly*: *quickly*
	- ➢ *Korea*: *Korea*, *Korean*: *Korean*

➣ Lemmatization for English can be performed reasonably reliably and accurately using automated programs: as long as the POS is correct.

 $\triangleright$  Why do we need lemmatization?

# **Part-of-Speech (POS) Tagging**

- ▶ (POS) Tagging: adding part-of-speech information (tag) to *green/JJ ideas/NNS sleep/VBP furiously/RB ./.*
- $\triangleright$  Useful in searches that need to distinguish between different F (ex: *work* [can be both a noun and a verb\)](http://ucrel.lancs.ac.uk/claws7tags.html)
- ➣ In the US, the Penn Treebank POS set is de-facto standard:
	- $\triangleright$  http://www.comp.leeds.ac.uk/ccalas/tagsets/upen
	- $\triangleright$  45 tags (including punctuation)
- ➣ In Europe, CLAWS tagset is popular (also used by **english-corpora.org**):
	- ➢ http://ucrel.lancs.ac.uk/claws7tags.html
	- $\geq$  137 tags (without punctuation)
- ➣ For English, many POS taggers with good performance are available for automated corpus annotation:
	- $\triangleright$  CLAWS (Lancaster University, 96-97% accuracy)
	- ➢ TnT tagger/Hunpos (Saarland University, 94-97% accuracy)
	- ➢ Averaged Perceptron (NLTK)/RNNs do a little better

# **Penn Treebank Examples**

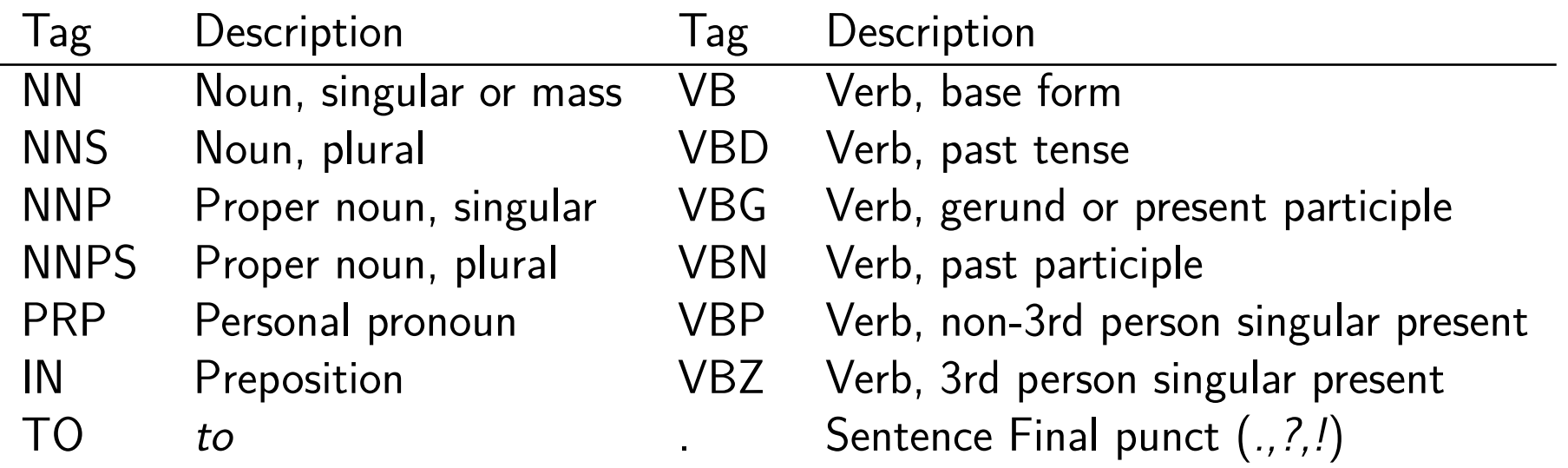

 $\geq$  The tags include inflectional information

 $\triangleright$  If you know the tag, you can generally find the lemma

➣ Some tags are very specialized: I/PRP wanted/VBD to/TO go/VB ./.

# **Universal Tagset**

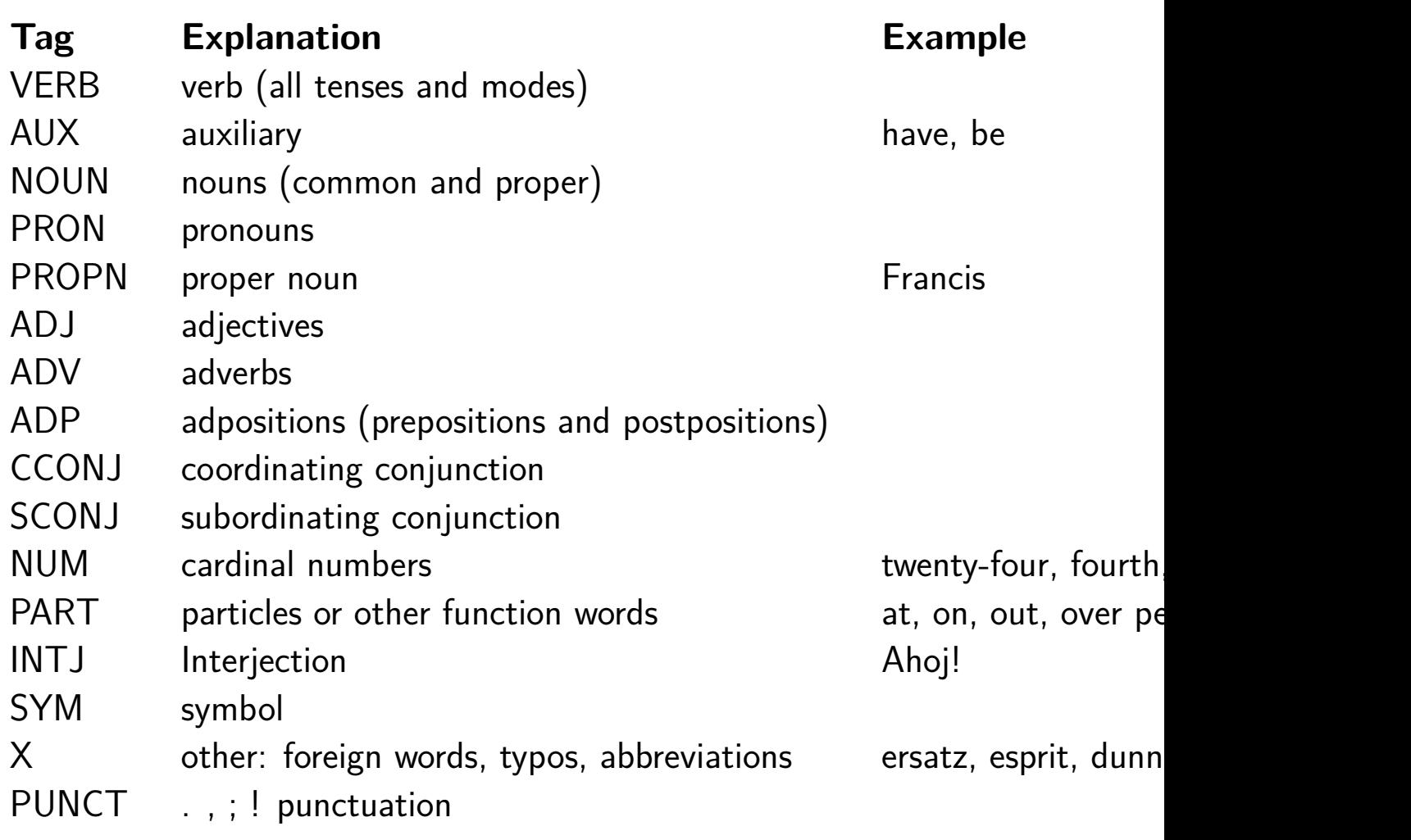

http://arxiv.org/abs/1104.2086 and http://code.google.com/p/universal-pos-tags/ UD ver 2 25

# **Task UPOS**

Find a tagset in a language you speak — map it to the universal tagset. (format tag—utag e.g. NNS—Noun). Try to do the most exotic language you know.

- $\triangleright$  Make a group of two or three
- $\triangleright$  Pick a language (good if we can have two or more groups)
- $\triangleright$  Find a tagset online (with some documentation)
	- $\triangleright$  try not to look at existing mappings
- ➣ Map it to UPOS
- $\geq$  See if you can find a mapping online to compare to.

30 minutes?

# **Parsing (Syntactic Annotation)**

➣ Parsing: adding phrase-structure information (parse) to sentences

```
(S (NP (N Claudia))
   (VP (V sat))(PP (P on)
            (NP (AT a))(N \text{ stool})))
```
- $\geq$  Useful for corpus investigation of grammatical structures
- ► Parsed corpora are sometimes known as treebanks
	- ➢ The Penn Treebank, Hinoki Treebank, …
- $\triangleright$  Parsed corpora are used for "training" automated parsers
- ➣ Stanford Parser and CMU parser were trained on the Penn Treebank corpora

### **Corpus vs. Annotation Software**

- $\geq$  The two help each other. How?
	- 1. An annotated corpus is built, entirely by humans
	- 2. Then a computer program is **trained** on this corpus
	- 3. Now new corpora can be automatically annotated using this program

 $\geq$  In practice, normally start off with a simple program and then correct its output

## **Training a Parser/Learning a Model**

- ➣ A corpus can be used to **train** a computer program. A program **learns** from corpus data. What does this mean?
	- ➢ *work* is a noun (NN) in some contexts, and a verb (VB) in some others.
	- ➢ When *work* follows an adjective (ADJ), it is likely to be a noun.
	- ➢ When *work* follows a plural noun (NNS), it is likely to be a verb.
		- *∗ nice/ADJ work/NN*, *beautiful/ADJ work/NN*
		- *∗ they/NNS work/VB at a hospital*
		- *∗ my parents/NNS work/VB too much*

These patterns can be extracted from a corpus, and the "trained" computer program makes a statistical model with them to predict the POS of *work* in a new text

# **Semantic Annotation**

➣ Word sense disambiguation between homonyms

➣ ex. *lie* in:

 $\triangleright$  *The boy lies* 1 *to his parents.*  $\triangleright$  *Mary lies* 2 *down after lunch for a nap.* 

➣ ex. *share* in:

- $\triangleright$  *They all did their share* 1 *of the work.*
- ➢ *The Twitter share* <sup>2</sup> *holders were disappointed.*

# **Semantic Role Labeling**

 $\geq$  A semantic role is the relationship that a syntactic constituent has with a predicate: e.g., Agent, Patient, Instrument, Locative, Temporal, Manner, Cause, …

 $\geq$  An example from the PropBank corpus:

[A0 He ] [AM-MOD would ] [AM-NEG n't ] [V accept ] [A1 anything of value ] from [A2 those he was writing about ] .

- $\triangleright$  V: verb
- $\triangleright$  A0: acceptor
- $\triangleright$  A1: thing accepted
- $\triangleright$  A2: accepted-from
- $\triangleright$  A3: attribute
- $\geq$  AM-MOD: modal
- $\triangleright$  AM-NEG: negation

## **Time Annotation**

- $\geq$  Temporal expressions tell us:
	- $\triangleright$  When something happened
	- $\triangleright$  How long something lasted
	- $\triangleright$  How often something occurs

#### ➣ Examples

- $\triangleright$  He wrapped up a three-hour meeting with the Iraqi president in Baghdad today.
- $\triangleright$  The king lived 4,000 years ago.
- $\triangleright$  I'm a creature of the 1960s, the days of free love.

#### **Discourse and Pragmatic Annotation**

 $\geq$  Annotating for discourse information (usually spoken dialogue corpora):

- $\triangleright$  speech acts (ex. accept, acknowledge, answer, confirm, correct, direct, echo, exclaim, greet)
- $\triangleright$  speech act forms (ex. declarative, yes-no question, imperative, etc.)
- ➣ Coreference annotation:
	- $\triangleright$  keep track of an entity that is mentioned throughout a text
		- *∗* ex: Kim<sub>4</sub> said ... Sandy<sub>6</sub> told him<sub>4</sub> that she<sub>6</sub> would ...
		- *∗* ex: <COREF ID='100'>The Kenya Wildlife Service</COREF> estimates that <COREF ID="101" TYPE=IDENT REF='100'>it</COREF> loses \$1.2 million a year in park entry fee...

# **Error Tagging**

 $\geq$  Error tagging is often done on learner corpora

➣ Cambridge Learner Corpora (CLC) and the Longman Learner's Corpus are tagged for errors, as well as numerous other learner corpora

 $\triangleright$  Error types used for CLC include:

- $\triangleright$  wrong word form used
- $\triangleright$  something missing
- $\triangleright$  word/phrase that needs replacing
- $\triangleright$  unnecessary word/phrase
- $\triangleright$  wrongly derived words

#### $\triangleright$  Example:

For example, my friend told me if I knew about Shakespare. But, <TIP id=17-56 etype=24 tutor="I knew">I know</TIP> about him <TIP id=17-57 etype=10 tutor="a little bit">little bit</TIP>, so I couldn 't <TIP id=17-56679-5 etype=15 tutor="explain it">explain</TIP> fairly to her.

#### **Inter Annotator Agreement**

 $\triangleright$  For most annotation we don't know the answer

- Q How can we test whether the annotation is correct (and reproducible)?
- A Tag with multiple annotators, measure the agreement

# **Approaches to Annotation**

- $\triangleright$  Multiple annotators, discard outliers
	- $\triangleright$  Check for weird distribution
	- $\triangleright$  Often crowd-sourced quality control is an issue
- $\triangleright$  Multiple annotators, majority tag
- $\triangleright$  Two annotators, adjudication for disputes
- $\geq$  Single annotator, adjudication vs model
- $\triangleright$  Single annotator

➣ Cohen's kappa coefficient, also known as the Kappa statistic, is a better way of measuring agreement that takes into account the probability of agreeing by change. *κ* is defined as:

$$
\kappa = \frac{\Pr(a) - \Pr(e)}{1 - \Pr(e)}\tag{1}
$$

- $\triangleright$  Pr(*a*) is the relative observed agreement among raters
- ➣ Pr(*e*) is the probability of chance agreement, calculated using the annotated data to estimate the probabilities of each observer randomly saying each category
- $\geq$  If the raters are in complete agreement then  $\kappa = 1$

# **Text Encoding Initiative (TEI)**

A project sponsored by the Association for Computational Ling tion for Literary and Linguistic Computing, and the Association for Humanities encoding guidelines: link:http://www.tei-c.org

It defines how documents should be marked-up with the mark-(or more recently XML)

- ➣ XML: Extensible Markup Language similar to HTML has no fixed semantics: user defines what tags mean
- ➣ recognized as international ISO standard
- $\triangleright$  formally verifiable via document type definitions (DTD)
- $\geq$  tools available for editing, displaying,

## **XML – Example**

```
<CATALOG><CD<TITLE>Empire Burlesque</TITLE>
<ARTIST>Bob Dylan</ARTIST>
<COUNTRY>USA</COUNTRY>
<COMPANY>Columbia</COMPANY>
<PRICE>10.90</PRICE>
<YEAR>1985</YEAR>
\langle/CD>
<CD<TITLE>Greatest Hits</TITLE>
<ARTIST>Dolly Parton</ARTIST>
<COUNTRY>USA</COUNTRY>
<COMPANY>RCA</COMPANY>
<PRICE>9.90</PRICE>
<YEAR>1982</YEAR>
</CD></CATALOG>
```
# **TEI Guildelines**

Each text that is conformant with the TEI guidelines consists of two parts

➣ Header

- $\triangleright$  author
- $\triangleright$  title
- $\triangleright$  date the edition or publisher used in creating the machine-readable text
- $\triangleright$  information about the encoding practices adopted

➣ Body

…

 $\triangleright$  The actual annotated text

## **XML Annotated Text**

```
<text><body>
<div type="BODY">
<div type="Q">
<head>Subject: The staffing in the Commission of the
 European Communities
</head>
p > Can the Commission say:p > cp>1. how many temporary officials are working at the Commission?p>1p>2. who they are and what criteria were used in selecting them?p>\langlediv>
<div type="R">
<head>Answer given by <name type="PERSON">
<abbr rend="TAIL-SUPER">Mr</ABBR>
Cardoso e Cunha</name> on behalf of the Commission
```
<date>(22 September 1992)</date></head> <p>1 and 2. The Commission will send tables showing the number of temporary staff working for the Commission directly to the Honourable Member and to Parliament's Secretariat.</p> </div></div></body></text>

## **Stand off Annotation**

 $\geq$  separate the tags and text

 $\triangleright$  link back to character (or byte positions)

 $\triangleright$  This is a pen

- ➢ <pos='noun' cfrom='0' cto='4'>
- ➢ <pos='verb' cfrom='5' cto='7'>

# Lab 1

- ➣ Often you will want to match not just a word or sequence of words but some kind of pattern
- $\triangleright$  Various corpus interface tools make it easy to do this
- ➣ A standard way is to match **regular expressions**
- $\geq$  A good text editor should allow regular expression matching e.g.,  $EMACS$ , notepad $++$

# Regular Expressions

➣ Regular expressions: a formal language for matching things.

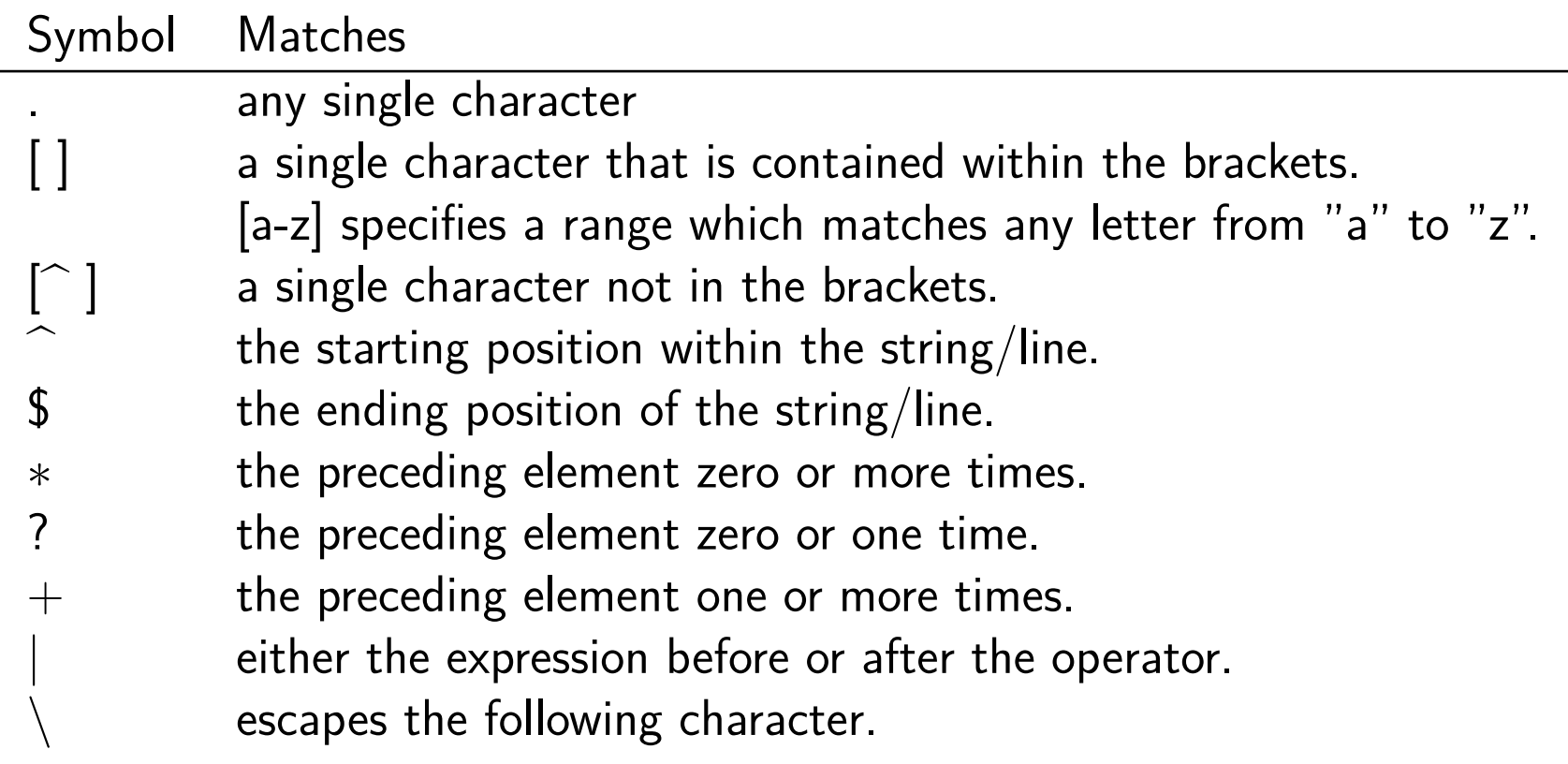

# **Regular Expression Examples**

- $\geq$  . at matches any three-character string ending with "at", incl and "bat".
- $\triangleright$  [hc] at matches "hat" and "cat".
- ➣ [^b]at matches all strings matched by .at except "bat".
- $\geq$  ^[hc]at [matches "hat](http://www.regexplanet.com/simple/)" and "cat", but only at the beginning or
- $\triangleright$  [hc] at\$ matches "hat" and "cat", but only at the end of the
- $\triangleright$   $\setminus$  [. $\setminus$ ] matches any single character surrounded by "[" and "]' are escaped, for example: "[a]" and "[b]".

http://www.regexplanet.com/simple/

# **Wild Cards**

 $\geq$  a wildcard character substitutes for any other character or characters in a string.

- $\triangleright$  Files and directories (Unix, CP/M, DOS, Windows)
	- *∗* matches zero or more characters
	- **?** matches one character
	- **[ ]** matches a list or range of characters
	- *∗* E.g.: Match any file that ends with the string ".txt" or ".tex".
		- $\overline{\phantom{a}}$  is  $*$  txt  $*$  tex
- ➢ Structured Query Language (SQL)
	- **%** matches zero or more characters
	- matches a single character

# **english-corpora.org Interface Specia**

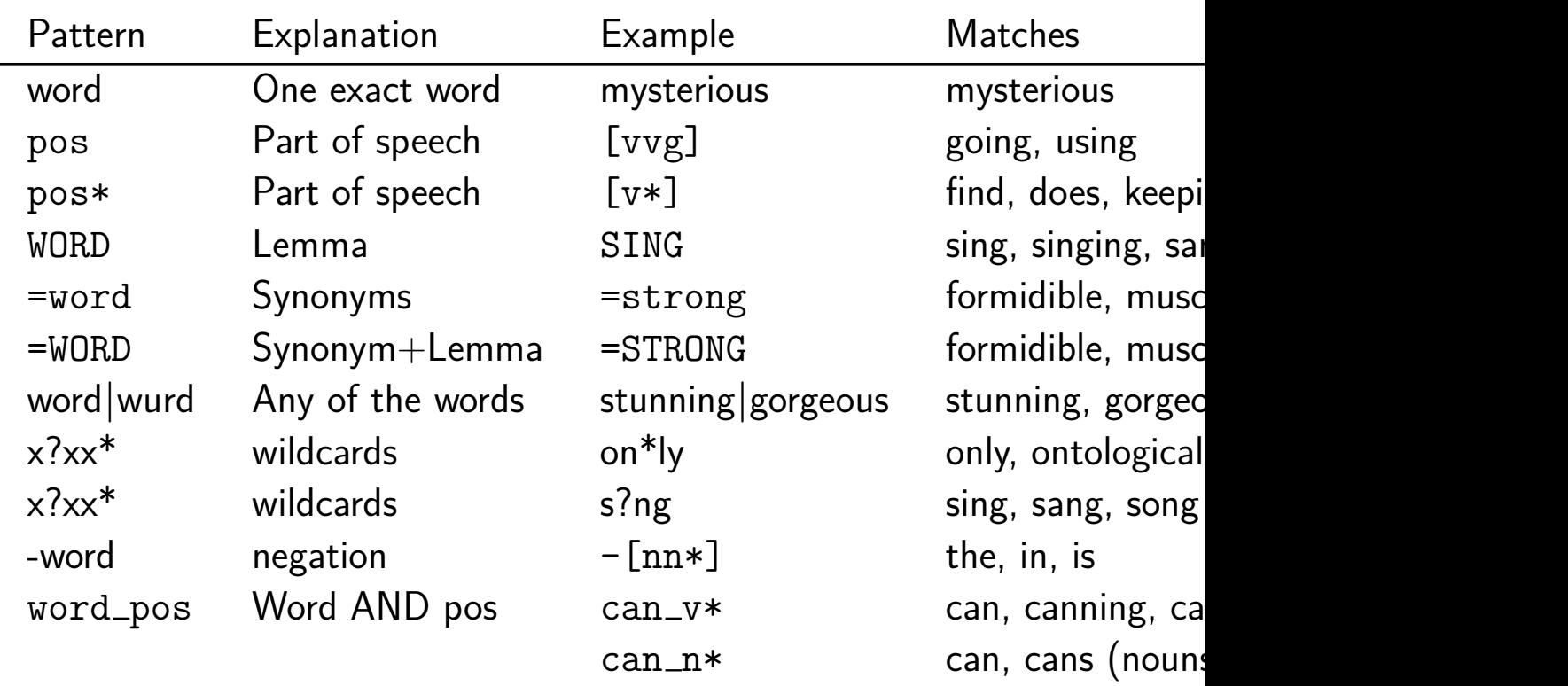

# **Acknowledgments**

- ➣ Thanks to Na-Rae Han for inspiration for some of the slides (from *LING 2050 Special Topics in Linguistics: Corpus linguistics*, U Penn).
- ► Thanks to Sandra Kübler for some of the slides from her *RoCol tational Tools for Corpus Linguistics*
- ➣ Definitions from WordNet 3.0

<sup>1</sup>*Romania Computational Linguistics Summer School*